# **EOCC**

# **Inbound FIXML Technical Specifications Form**

#### **RECIPIENT FIRM NAME:**

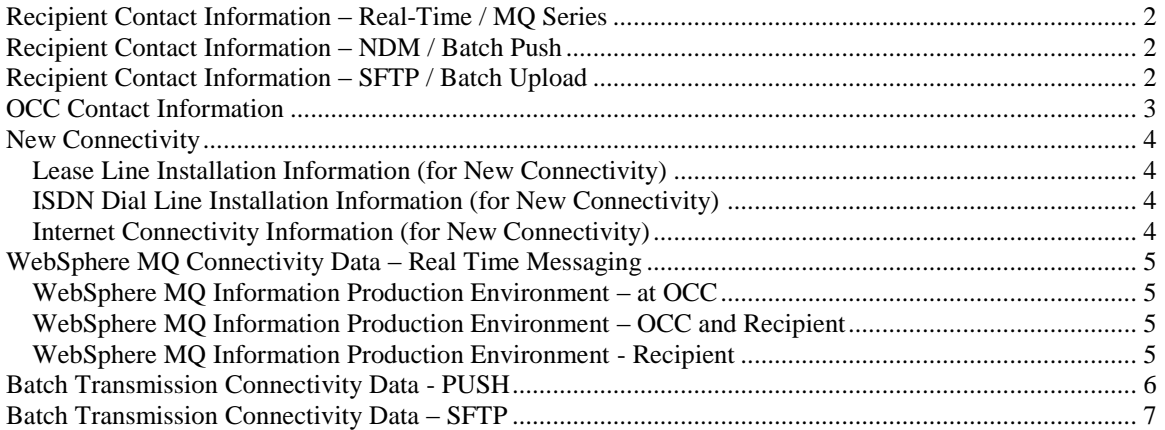

#### **Recipient Contact Information – Real-Time / MQ Series**

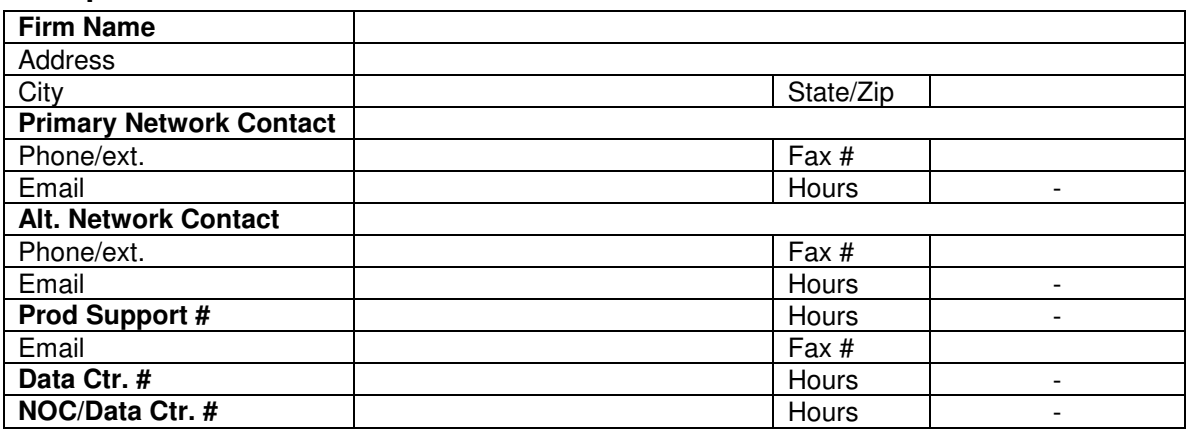

#### **Recipient Contact Information – NDM / Batch Push**

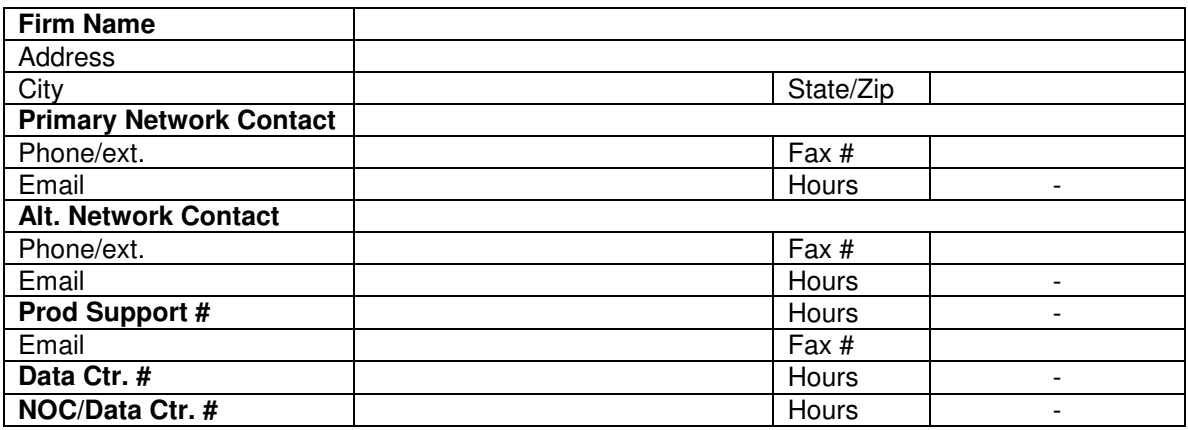

#### **Recipient Contact Information – SFTP / Batch Upload**

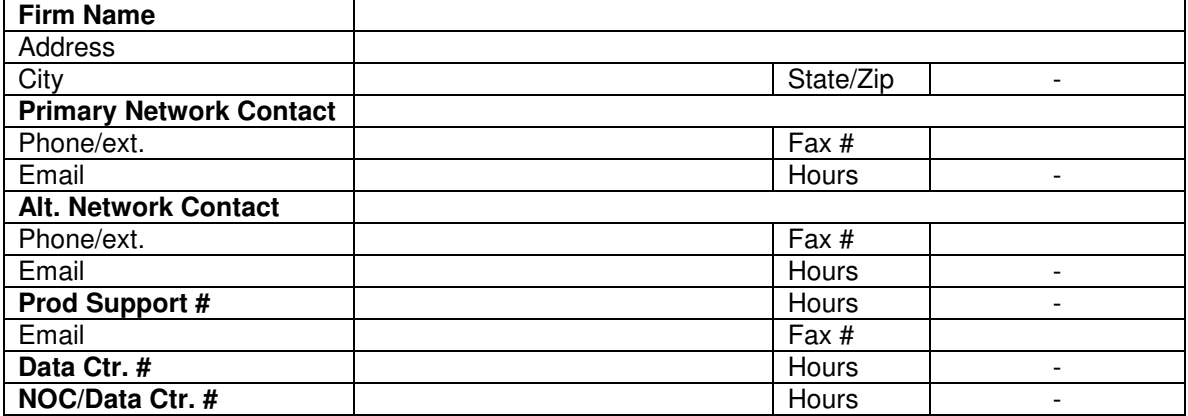

# **OCC Contact Information**

**The Options Clearing Corporation One North Wacker, Suite #500 Chicago, Illinois 60606-2807** 

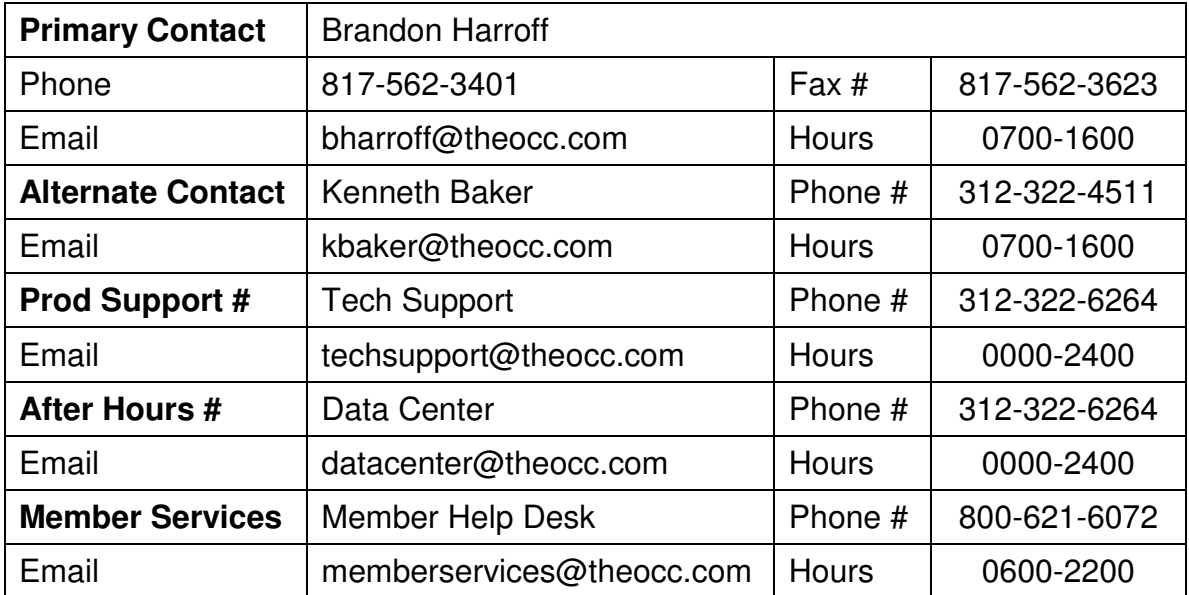

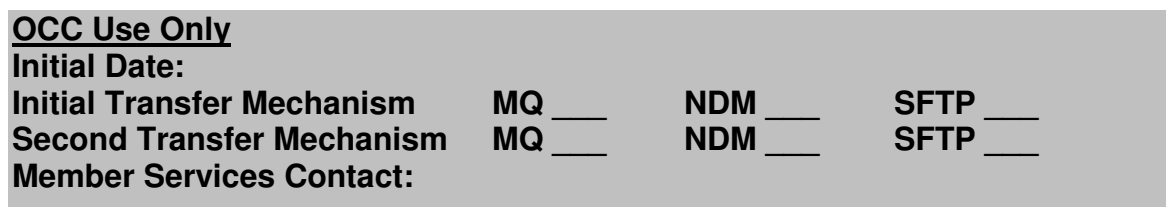

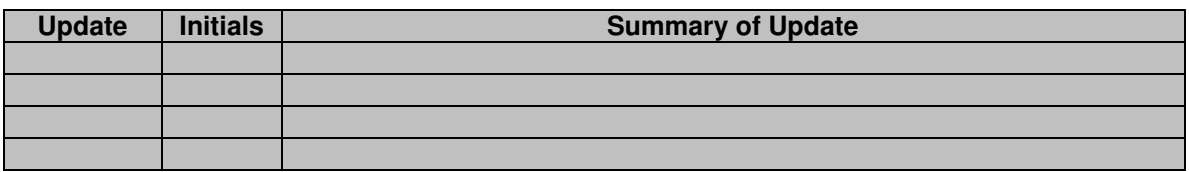

# **New Connectivity**

#### *This section should only be completed if the Sender is establishing new connectivity with OCC*

#### *Lease Line Installation Information (for New Connectivity)*

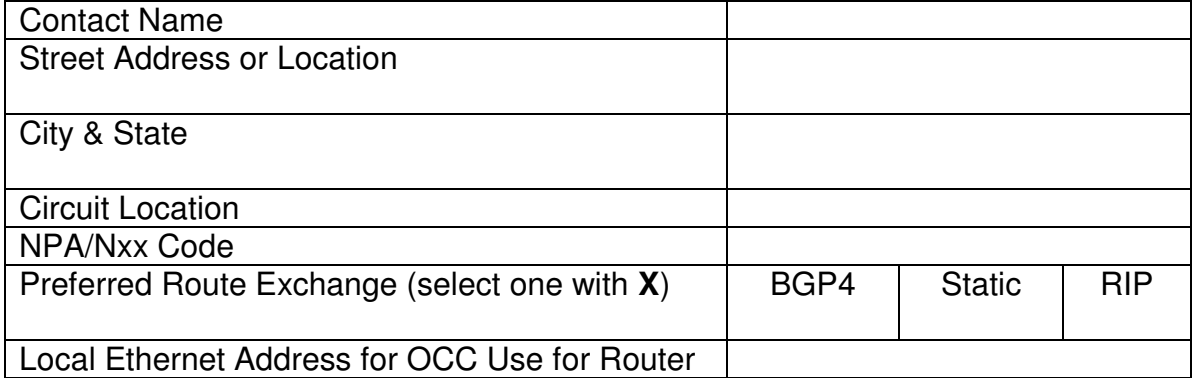

#### *ISDN Dial Line Installation Information (for New Connectivity)*

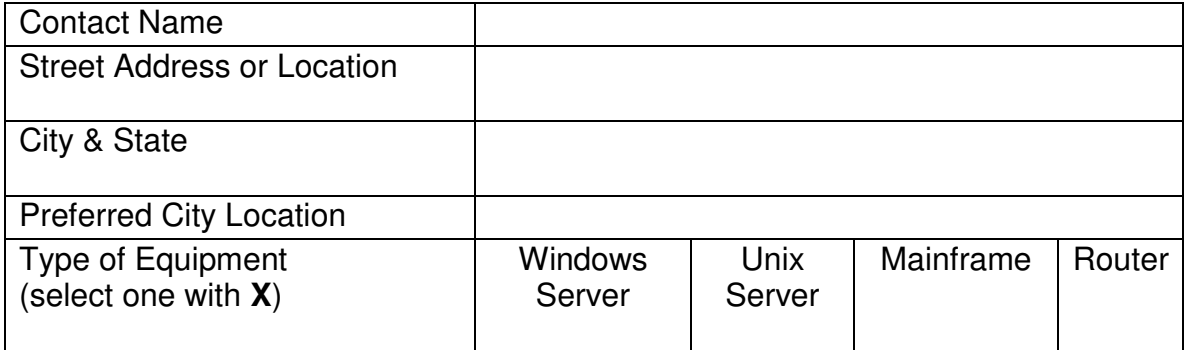

#### *Internet Connectivity Information (for New Connectivity)*

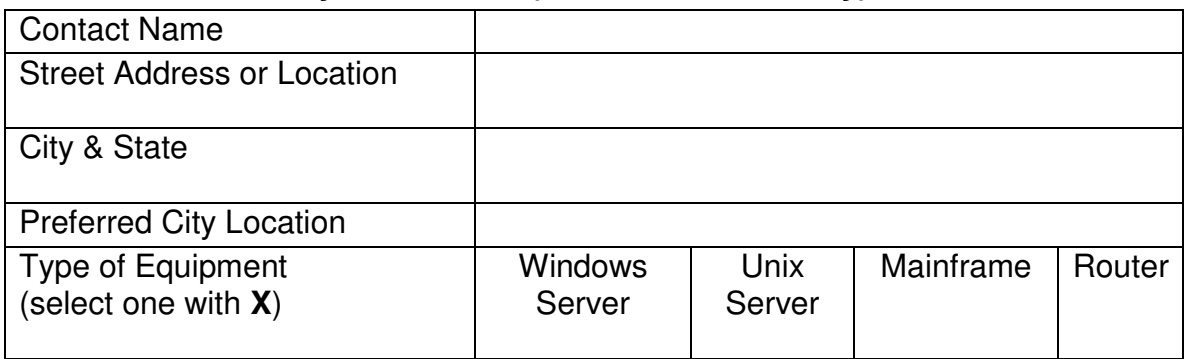

# **WebSphere MQ Connectivity Data – Real Time Messaging**

*This section should be completed if the Member wishes to send Real Time Messages to OCC.* 

*WebSphere MQ Information Production Environment - at OCC* 

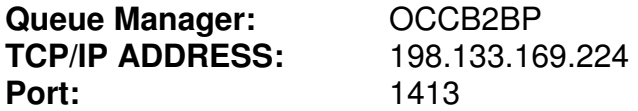

*(The following 2 items will be determined by OCC after connectivity has been established)* 

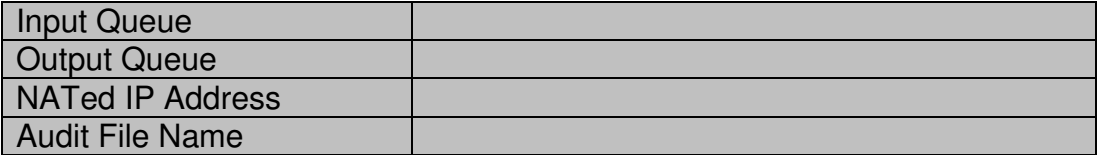

#### **WebSphere MQ Information Production Environment - OCC and Recipient**  *(The following 2 items will be determined by consensus between OCC and Recipient)*

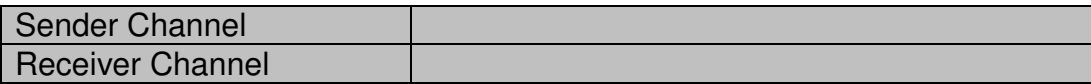

#### *WebSphere MQ Information Production Environment - Recipient*

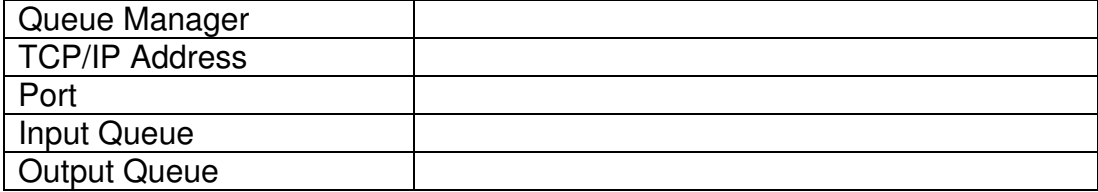

# **Batch Transmission Connectivity Data - PUSH**

#### *This section should be completed if the Member plans on sending batch data files via a direct push to OCC from their respective system*

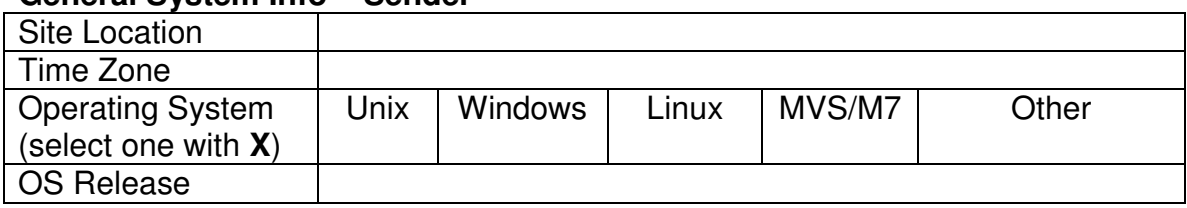

#### **General System Info – Sender**

#### **DDS Sender Details**

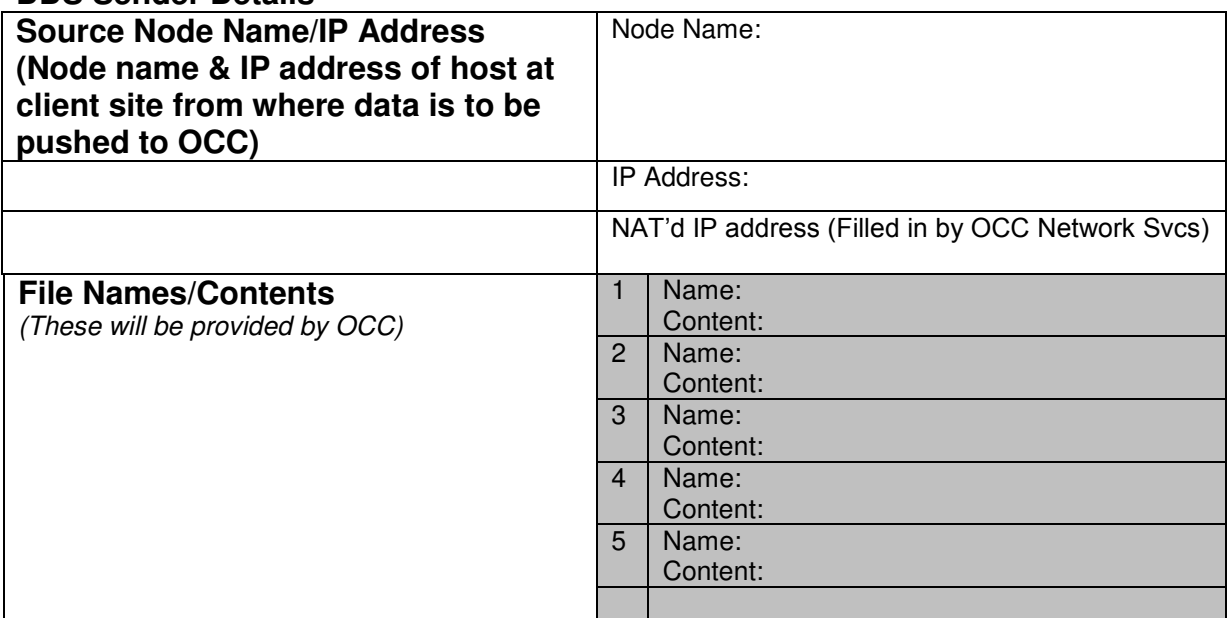

## OCC Technical Details

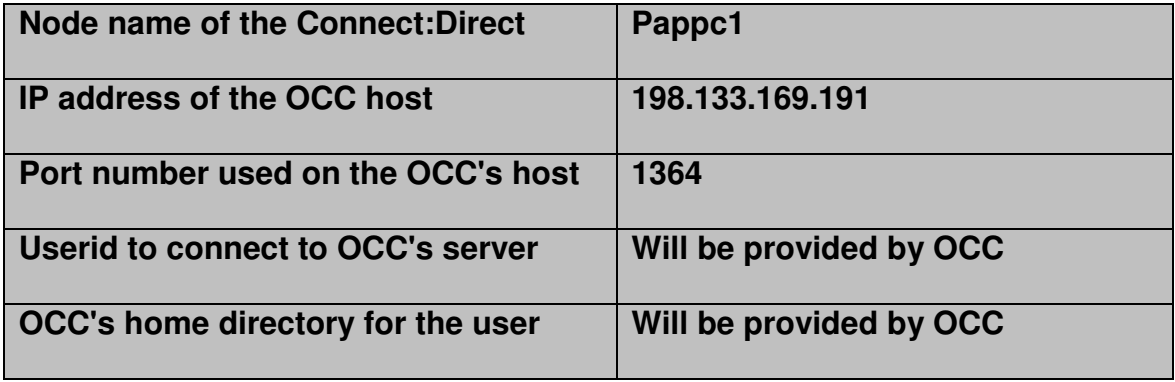

# **Batch Transmission Connectivity Data – SFTP**

#### *This section should only be completed if the Member plans on sending Batch data file transmissions via an SFTP upload*

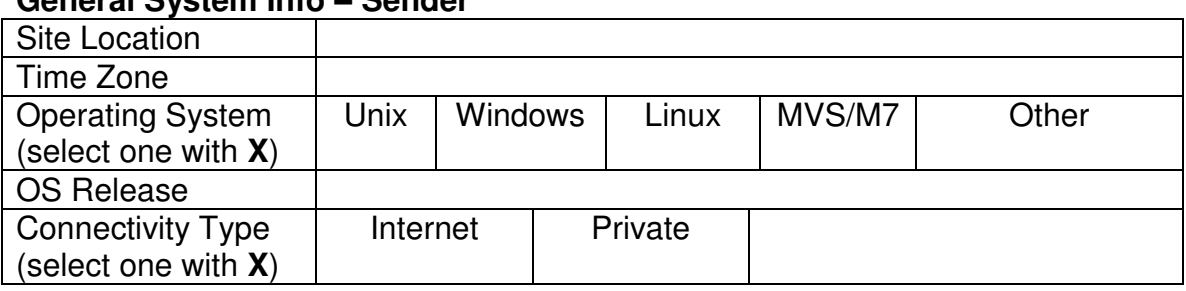

# **General System Info – Sender**

#### **DDS Recipient Details**

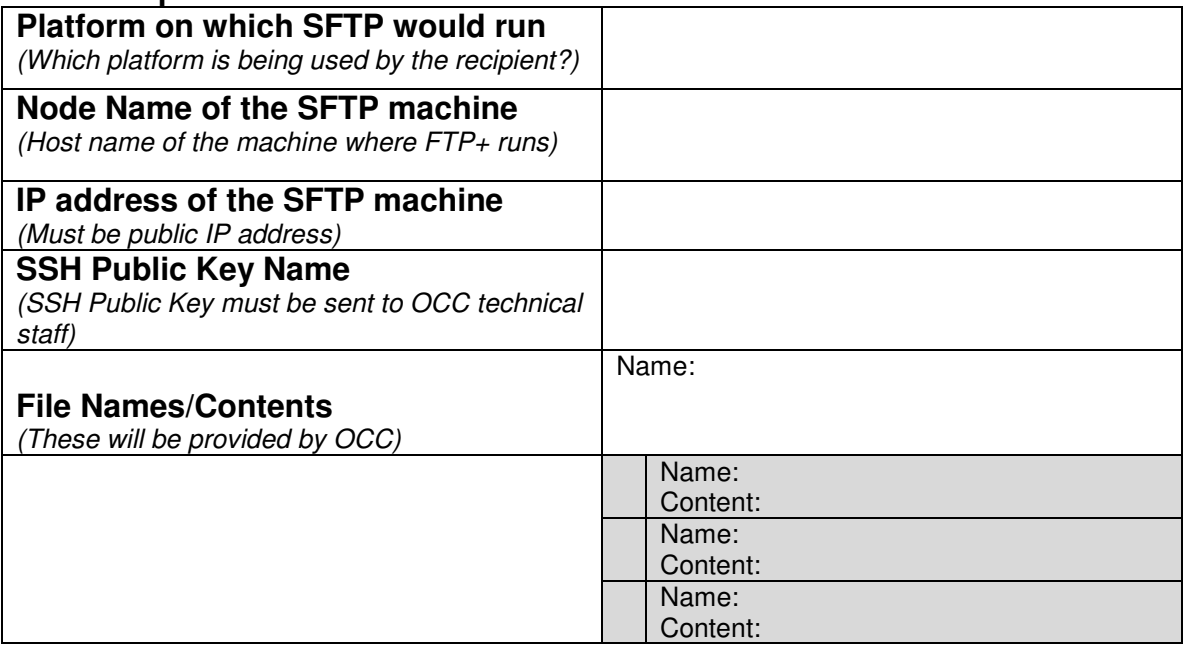

#### OCC Technical Details

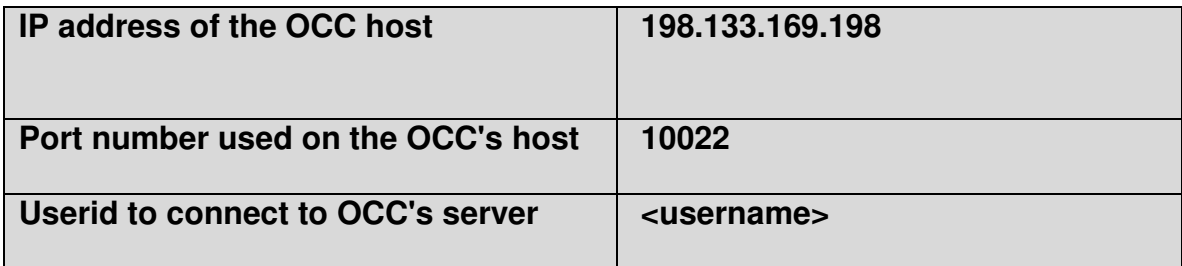

#### **<username> will be provided by OCC once built**